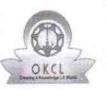

## eVidyalaya Half Yearly Report

Department of School & Mass Education, Govt. of Odisha

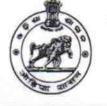

| School Name : U.G.GOVT. HIGH SCHOOL SALEPALI |            |         |  |  |
|----------------------------------------------|------------|---------|--|--|
| U_DISE :                                     | District : | Block : |  |  |
| 21011209801                                  | BARGARH    | SOHELLA |  |  |

| general_info                                        | A second second s |
|-----------------------------------------------------|----------------------------------------------------------------------------------------------------|
| Half Yearly Report No                               | 9                                                                                                    |
| Half Yearly Phase                                   | 1                                                                                                    |
| Implementing Partner                                | IL&FS ETS                                                                                                    |
| Half Yearly Period from                             | 04/02/2018                                                                                                    |
| Half Yearly Period till                             | 10/01/2018                                                                                                    |
| School Coordinator Name                             | NIRANJAN<br>BHOI                                                                                                    |
| Leaves taken for the following                      | ng Month                                                                                                    |
| » Leave Month 1                                     | April                                                                                                    |
| » Leave Days1                                       | 0                                                                                                    |
| » Leave Month 2                                     | Мау                                                                                                    |
| » Leave Days2                                       | 0                                                                                                    |
| » Leave Month 3                                     | June                                                                                                    |
| » Leave Days3                                       | 0                                                                                                    |
| » Leave Month 4                                     | July                                                                                                    |
| » Leave Days4                                       | 0                                                                                                    |
| » Leave Month 5                                     | August                                                                                                    |
| » Leave Days5                                       | 0                                                                                                    |
| » Leave Month 6                                     | September                                                                                                    |
| » Leave Days6                                       | 0                                                                                                    |
| » Leave Month 7                                     | October                                                                                                    |
| » Leave Days7                                       | 0                                                                                                    |
| Equipment Downtime D                                | Details                                                                                                    |
| » Equipment are in working condition?               | Yes                                                                                                    |
| » Downtime > 4 Working Days                         | No                                                                                                    |
| » Action after 4 working days are over for Equipmer | nt                                                                                                    |
| Training Details                                    |                                                                                                    |
| » Refresher training Conducted                      | Yes                                                                                                    |
| » Refresher training Conducted Date                 | 04/18/2018                                                                                                    |

1605

» If No; Date for next month

| Educational content Details                 |                  |
|---------------------------------------------|------------------|
| e Content installed?                        | Yes              |
| SMART Content with Educational software?    | Yes              |
| Stylus/ Pens                                | Yes              |
| USB Cable                                   | Yes              |
| Software CDs                                | Yes              |
| User manual                                 | Yes              |
| Recurring Service Details                   |                  |
| Register Type (Faulty/Stock/Other Register) | YES              |
| Register Quantity Consumed                  | 1                |
| Blank Sheet of A4 Size                      | Yes              |
| A4 Blank Sheet Quantity Consumed            | 2611             |
| > Cartridge                                 | Yes              |
| Cartridge Quantity Consumed                 | 1                |
| > USB Drives                                | Yes              |
| > USB Drives Quantity Consumed              | 1                |
| » Blank DVDs Rewritable                     | Yes              |
| » Blank DVD-RW Quantity Consumed            | 25               |
| » White Board Marker with Duster            | Yes              |
| » Quantity Consumed                         | 6                |
| » Electricity bill                          | Yes              |
| » Internet connectivity                     | Yes              |
| » Reason for Unavailablity                  |                  |
| Electrical Meter Reading and Generator      | Meter Reading    |
| » Generator meter reading                   | 4560             |
| » Electrical meter reading                  | 4213             |
| Equipment replacement deta                  | ails             |
| » Replacement of any Equipment by Agency    | No               |
| » Name of the Equipment                     |                  |
| Theft/Damaged Equipmen                      | t                |
| » Equipment theft/damage                    | No               |
| » If Yes; Name the Equipment                |                  |
| Lab Utilization details                     |                  |
| » No. of 9th Class students                 | 49               |
| » 9th Class students attending ICT labs     | 49               |
| » No. of 10th Class students                | 35               |
| » 10th Class students attending ICT labs    | 35               |
| No. of hours for the following month lab h  | as been utilized |
| » Month-1                                   | April            |

| Hours1                                  | 45                      |
|-----------------------------------------|-------------------------|
| Month-2                                 | May                     |
| Hours2                                  | 6                       |
| Month-3                                 | June                    |
| Hours3                                  | 35                      |
| Month-4                                 | July                    |
| Hours4                                  | 60                      |
| Month-5                                 | August                  |
| Hours5                                  | 60                      |
| Month-6                                 | September               |
| Hours6                                  | 60                      |
| Month-7                                 | October                 |
| Hours7                                  | 4                       |
| Server & Node Downtime details          |                         |
| Server Downtime Complaint logged date1  |                         |
| Server Downtime Complaint Closure date1 |                         |
| Server Downtime Complaint logged date2  |                         |
| Server Downtime Complaint Closure date2 |                         |
| Server Downtime Complaint logged date3  |                         |
| Server Downtime Complaint Closure date3 |                         |
| No. of Non-working days in between      | 0                       |
| No. of working days in downtime         | 0                       |
| Stand alone PC downtime details         | 3                       |
| » PC downtime Complaint logged date1    |                         |
| » PC downtime Complaint Closure date1   | *********************** |
| » PC downtime Complaint logged date2    |                         |
| » PC downtime Complaint Closure date2   |                         |
| » PC downtime Complaint logged date3    |                         |
| » PC downtime Complaint Closure date3   |                         |
| » No. of Non-working days in between    | 0                       |
| » No. of working days in downtime       | 0                       |
| UPS downtime details                    |                         |
| » UPS downtime Complaint logged date1   |                         |
| » UPS downtime Complaint Closure date1  |                         |
| » UPS downtime Complaint logged date2   |                         |
| » UPS downtime Complaint Closure date2  |                         |
| » UPS downtime Complaint logged date3   |                         |
| » UPS downtime Complaint Closure date3  |                         |
| » No. of Non-working days in between    | 0                       |
| » No. of working days in downtime       | 0                       |

| UPS downtime Complaint logged date1                                                           |                                      |
|-----------------------------------------------------------------------------------------------|--------------------------------------|
| UPS downtime Complaint Closure date1                                                          |                                      |
| UPS downtime Complaint logged date2                                                           |                                      |
| UPS downtime Complaint Closure date2                                                          |                                      |
| UPS downtime Complaint logged date3                                                           |                                      |
| UPS downtime Complaint Closure date3                                                          |                                      |
| No. of Non-working days in between                                                            | 0                                    |
| No. of working days in downtime                                                               | 0                                    |
| Integrated Computer Projector down                                                            | ntime details                        |
| Projector downtime Complaint logged date1                                                     |                                      |
| Projector downtime Complaint Closure date1                                                    |                                      |
| Projector downtime Complaint logged date2                                                     |                                      |
| Projector downtime Complaint Closure date2                                                    |                                      |
| Projector downtime Complaint logged date3                                                     | *****                                |
| » Projector downtime Complaint Closure date3                                                  |                                      |
| » No. of Non-working days in between                                                          | 0                                    |
| » No. of working days in downtime                                                             | 0                                    |
| Printer downtime details                                                                      | S                                    |
| » Printer downtime Complaint logged date1                                                     |                                      |
| » Printer downtime Complaint Closure date1                                                    |                                      |
| » Printer downtime Complaint logged date2                                                     |                                      |
| » Printer downtime Complaint Closure date2                                                    |                                      |
| » Printer downtime Complaint logged date3                                                     |                                      |
| » Printer downtime Complaint Closure date3                                                    |                                      |
| » No. of Non-working days in between                                                          | 0                                    |
| » No. of working days in downtime                                                             | 0                                    |
| Interactive White Board (IWB) dow                                                             | ntime details                        |
| » IWB downtime Complaint logged date1                                                         |                                      |
| » IWB downtime Complaint Closure date1                                                        |                                      |
| » IWB downtime Complaint logged date2                                                         |                                      |
| » IWB downtime Complaint Closure date2                                                        |                                      |
| » IWB downtime Complaint logged date3                                                         |                                      |
| » IWB downtime Complaint Closure date3                                                        |                                      |
| » No. of Non-working days in between                                                          | 0                                    |
| » No. of working days in downtime                                                             | 0                                    |
| Servo stabilizer downtime                                                                     | details                              |
| » stabilizer downtime Complaint logged date1                                                  |                                      |
| » stabilizer downtime Complaint Closure date1                                                 |                                      |
| » stabilizer downtime Complaint logged date2                                                  |                                      |
| » stabilizer downtime Complaint logged date2<br>» stabilizer downtime Complaint Closure date2 |                                      |
| » stabilizer downtime Complaint logged date3                                                  |                                      |
| » stabilizer downline Complaint logged dateo                                                  | ************************************ |

| » stabilizer downtime Complaint Closure date3 |                             |
|-----------------------------------------------|-----------------------------|
| » No. of Non-working days in between          | 0                           |
| » No. of working days in downtime             | 0                           |
| Switch, Networking Components and other p     | peripheral downtime details |
| » peripheral downtime Complaint logged date1  |                             |
| » peripheral downtime Complaint Closure date1 |                             |
| » peripheral downtime Complaint logged date2  |                             |
| » peripheral downtime Complaint Closure date2 |                             |
| » peripheral downtime Complaint logged date3  |                             |
| » peripheral downtime Complaint Closure date3 |                             |
| » No. of Non-working days in between          | 0                           |
| » No. of working days in downtime             | 0                           |

Signature of Head Master/Mistress with Seal